## **Using Testable Classes**

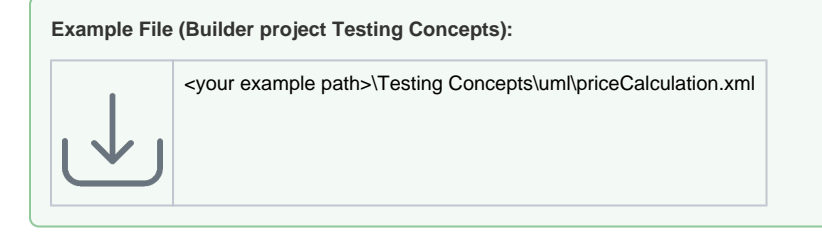

The **priceCalculation** example - an example performing a very simple calculation of price, quantity and exchange rate - contains a class **CurrencyCalcula tor** having one attribute (**exchangeRate**) and two class operations (**calculatePrice** and **createCurrencyCalculator**). By applying the stereotype <<E2ETe stable>> to the class this class is marked as testable.

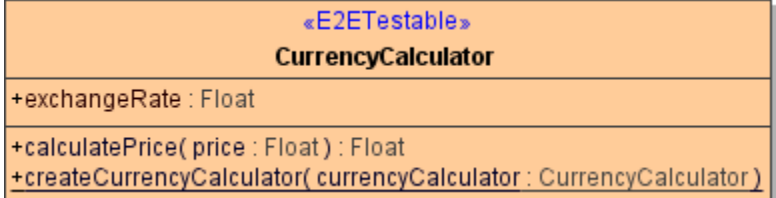

• Added in Builder 6.0

If the flag **generateTestService** on the service composite is set to true, the compiler will generate test SOAP services for all testable classes of the model.

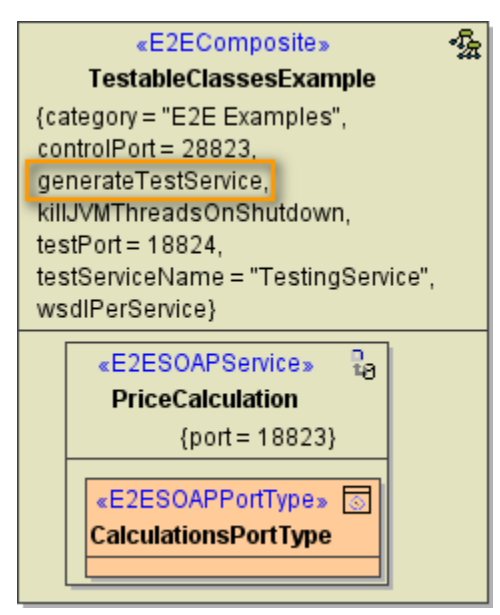

By the following tagged values you can configure the test settings:

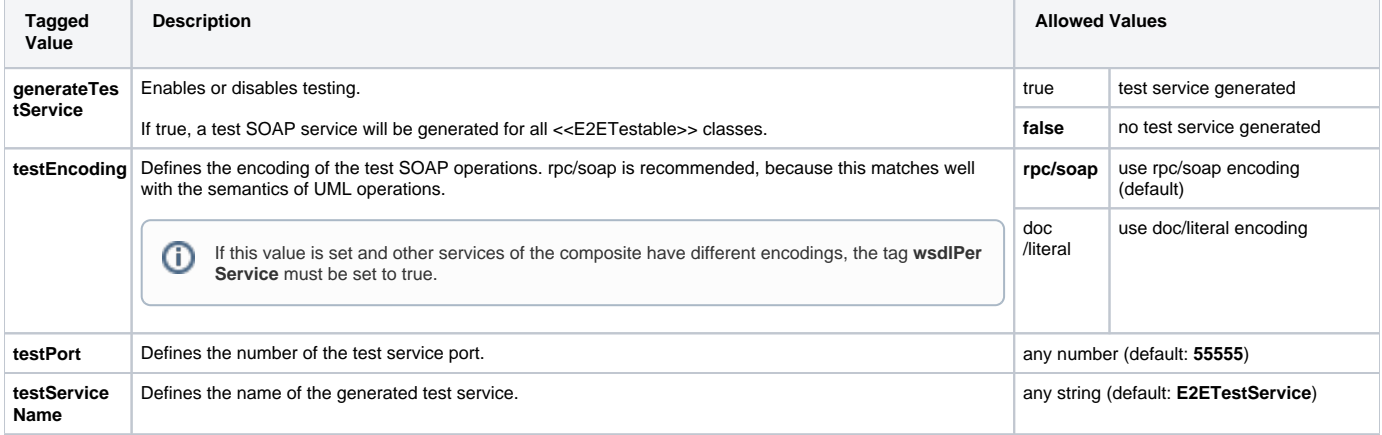

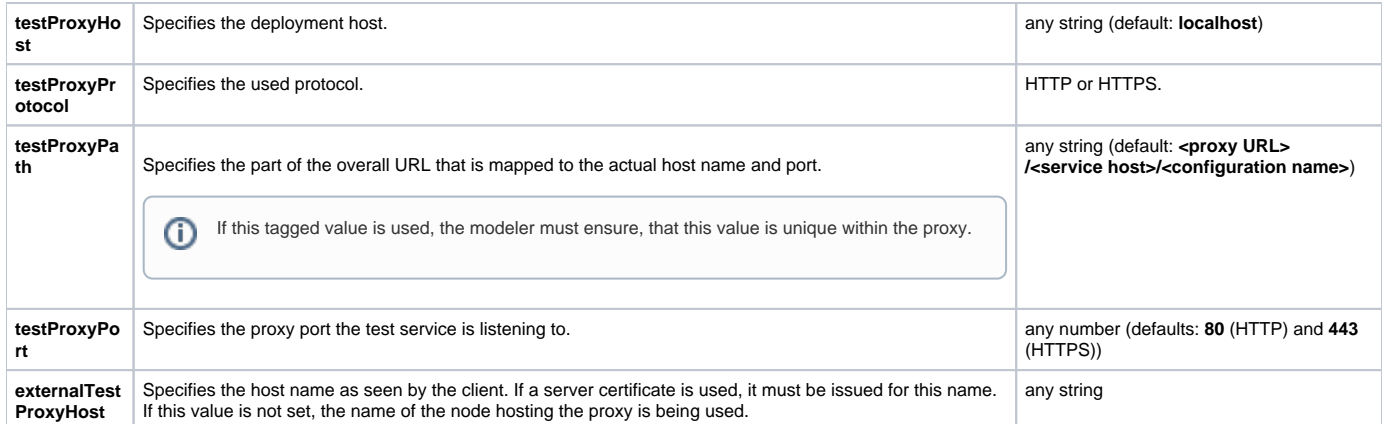

We recommend creating a separate service for all testable classes (e.g. **TestingService**) and to set the tagged value **wsdlPerService** to true on the <<E2 EComposite>>. By that means, a mix-up between main and testing service is avoided. The testing features get a separate WSDL and a separate service entry on the Bridge and can be started and stopped within the Bridge by the **Activation** checkbox as needed.

Please note that the compiler will not generate test SOAP services for **testable classes from imported modules**. Modules must be tested separately. Add a component diagram to the module in this case and test the classes from a deployed module service.

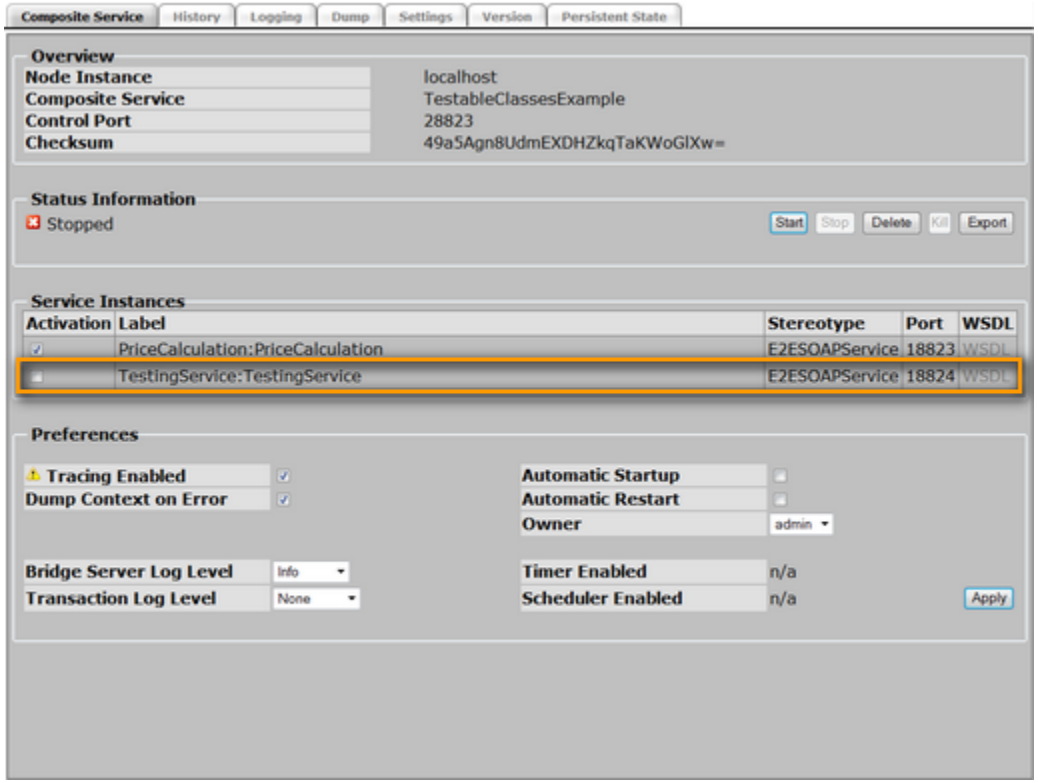

O)

For more information on the Bridge and service preferences refer to the [BRIDGE Integration Platform User's Guide](https://doc.scheer-pas.com/display/BRIDGE/Bridge+User+Guide) .

Once the class is part of the SOAP interface, it is possible to test all class operations with the **xUML SOAP Test Tool** (or any other SOAP test tool) and with the **Analyzer**. The testable class may even be part of regression tests defined with the Analyzer. Within each test case, attributes of the testable class are addressed via the self context, so that all information relevant for the execution of the test case can be provided.

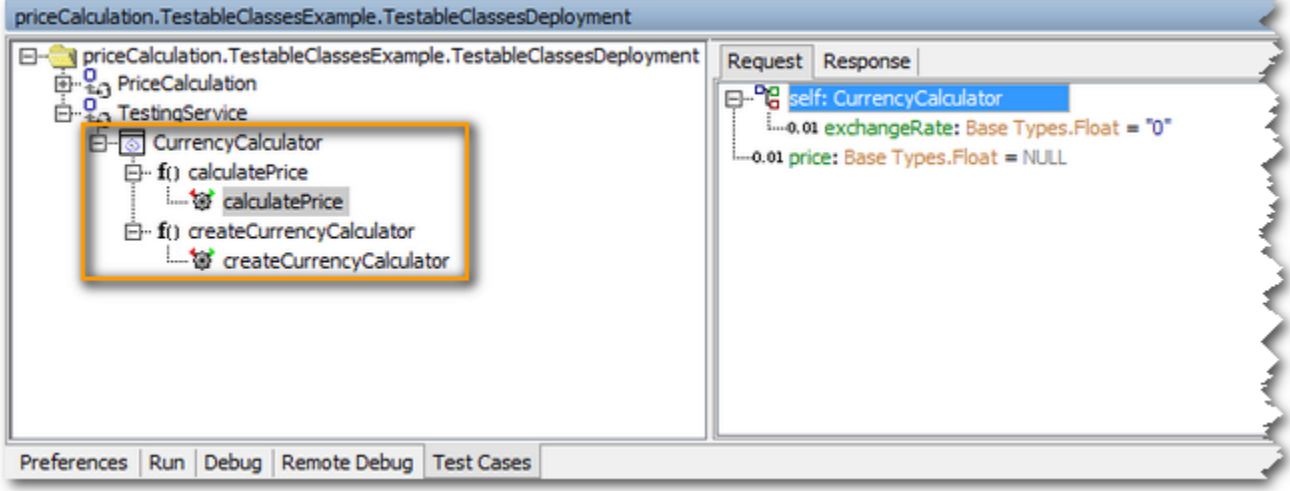